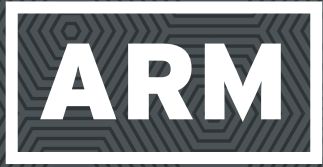

# EVENEMENTIEL/SIGNALETIQUE/PLV<br>ENSEIGNE/MARQUAGE/CRÉATION/CONSEILS

**PRÉPARATION DE VOS FICHIERS**

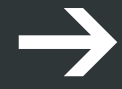

**ARM PRINT & COMMUNICATION 43, rue du Flocon . 59200 Tourcoing. 03 20 26 49 66. arm.repro@orange.fr www.numeriqarm.fr**

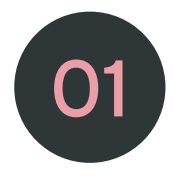

# FORMATS DE FICHIERS ACCEPTÉS

- Format PDF (recommandé)
- Formats de type image : tiff ou jpg
- Formats sources : ai (Illustrator), psd (Photoshop), dwg/dxf (Autocad)
- Format postcript eps

Vous pouvez également nous transmettre vos fichiers Indesign en nous joignant le dossier complet comprenant : le fichier source .indd + dossier contenant les liens images + le dossier des polices.

Nous n'acceptions pas les fichiers de types Word, Excel, Powerpoint, Corel Draw ... Merci de les convertir préalablement en PDF

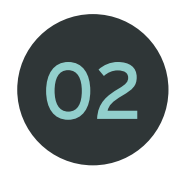

### GESTION DES COULEURS

Tous vos documents d'impression doivent nous parvenir en CMJN (quadri : cyan, magenta, jaune, noir).

Le mode RVB (rouge, vert, bleu) est dédié à l'affichage sur écran. Si vous nous fournissez des documents en RVB, la conversion en CMJN se fera de façon automatique. Des différences de couleurs pourraient alors être constatées entre le rendu écran et l'impression.

- Pour vos impressions quadri, vérifiez qu'il n'y ai pas de tons directs type Pantone©.
- Pour vos impressions en tons directs type Pantone©, vérifiez que les références soient correctes.
- Pour vos aplats, veillez à ce que le taux d'encrage (somme des valeurs CMJN) ne dépasse pas 300%.
- Pour vos textes et filets, utilisez le noir à 100%.
- Pour obtenir un noir profond, utilisez ces paramètres C30 M30 J30 N100.
- Pour les gris, utilisez une couleur uniquement une valeur composée de noir seul. N'utilisez pas de
- quadri pour ce type de couleurs (sauf si ce n'est pas un gris neutre que vous souhaitez). • Profil couleur pour l'offset : ISO COATED V2 300%
- Profil couleur pour le numérique : n'incluez pas de profil couleur ce n'est pas nécessaire.

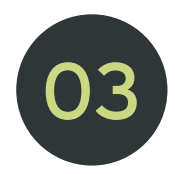

#### RÉSOLUTION D'IMAGES

Pour garantir une impression de qualité, vos visuels doivent avoir une résolution de 300 dpi. Pour les grands formats (affichage) les images peuvent être à 150 dpi. Pour les formats géants (4x3 par exemple) les images peuvent être à 90 dpi.

Il est inutile de choisir une résolution plus élevée, ceci ne ferait que ralentir le processus d'impression sans gain en terme de qualité.

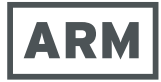

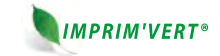

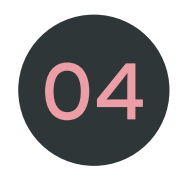

#### **FONDS PERDUS**

Pour tous vos documents, ajoutez 3 mm de fond perdu et placez des traits de coupe. --> Exemple : pour un format A4 (210x297mm) le format d'impression + fond perdu sera 216x303mm. Faites attention à ne placer aucun élément graphique ou texte à moins de 3 mm de la coupe correspondant à la zone de sécurité). Si un aplat de couleur, une photo ou un visuel s'étend jusqu'à la coupe, il doit dépasser le format de 3 mm (correspond au fond perdu).

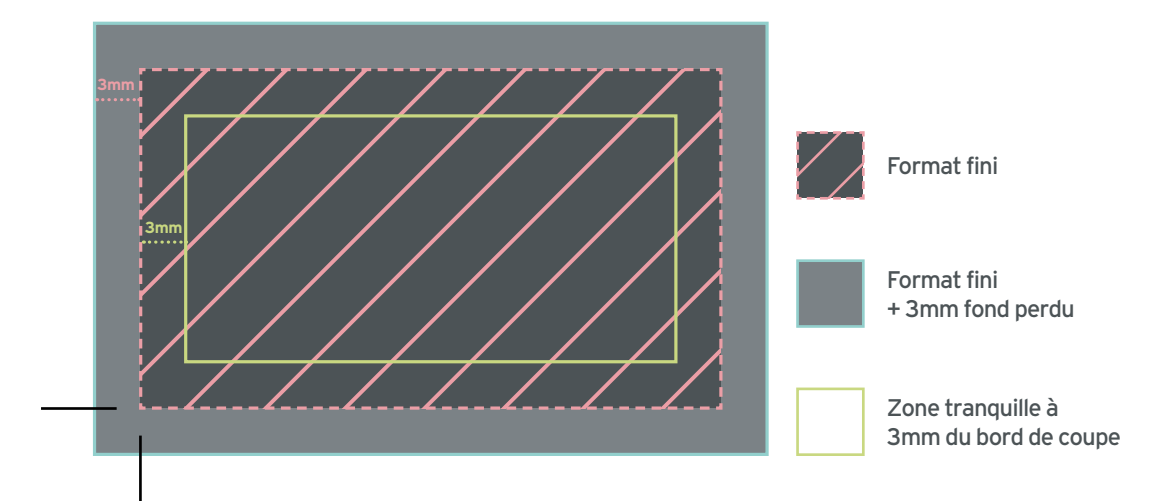

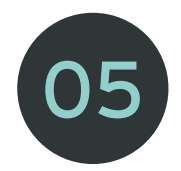

# 05 POLICES DE CARACTÈRES

Si vos fichiers sont de sources vectorielles (ai, pdf ou eps créés sous Illustrator ou Indesign), nous vous conseillons de vectoriser vos polices de caractères afin d'éviter tout conflit typographique. Nous vous conseillons également de ne pas utiliser un corps de texte inférieur à 6 pts.

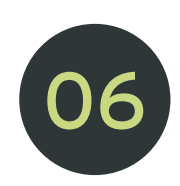

## FICHIERS INDESIGN OU QUARK XPRESS

Si vous souhaitez nous faire parvenir vos fichiers sources Indesign ou Quark Xpress, vous devez impérativement nous transmettre la totalité du dossier, celui-ci comprenant :

- > Le fichier de création source
- > Le dossier des images et visuels liés
- > Le dossier contenant les polices
- Pour avoir un dossier complet correct procédez ainsi :
- > Indesign : dans le menu fichier, choisissez "assemblage"
- > Quark Xpress : dans le menu fichier, choisissez "rassemblez les infos pour la sortie"

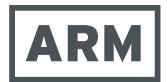

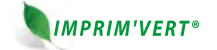

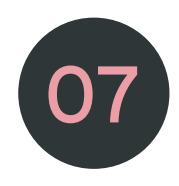

#### BROCHURES ET CATALOGUES

• Les brochures piquées (agrafage au centre)

Vous devez nous fournir un fichier PDF dans l'ordre d'apparition des pages (pas de planches).

• Catalogues, documents en dos carré collé

Vous devez nous fournir dans ce cas 2 fichiers :

> La couverture sous forme de planche, c'est à dire la page 4 + la page 1 ensemble pour le recto et la page 3 + la page 2 pour le verso.

Il vous faut également prévoir pour le fichier de couverture, la largeur de la "tranche" du cahier. Celle-ci dépend de la quantité de pages et du grammage du papier. Contactez-nous si vous ne connaissez pas cette largeur.

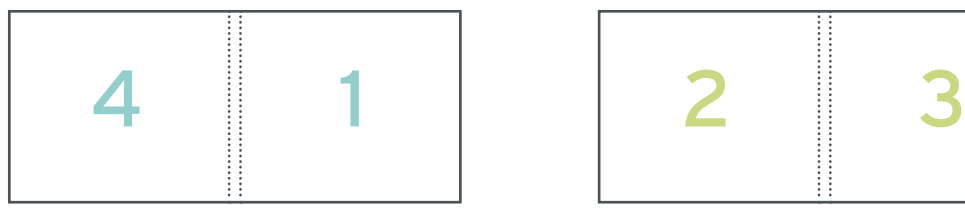

recto verso

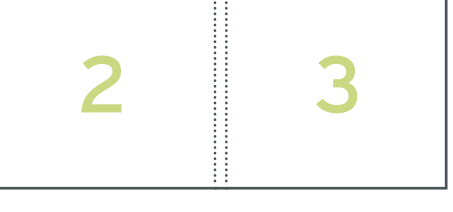

> Les pages intérieures sont à nous fournir en un sel fichier PDF et dans l'ordre d'apparition des pages (page 1, 2, 3, ...)

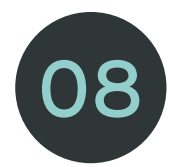

## 08 VERNIS, GAUFFRAGE, FORME DE DÉCOUPE ...

• Si votre document comprend une finition d'impression telle qu'un vernis, un gaufrage, un marquage à chaud ... Vous devez nous fournir 2 fichiers séparés :

> Votre fichier d'impression

> Le fichier au gabarit identique à celui de l'impression avec la zone de vernis (gaufrage ...) en aplat 100%, sans les éléments d'impression. Veuillez bien vérifier le calage de vos éléments.

• Si votre document comprend une zone de découpe, veuillez faire figurer le tracé sur votre document en lui attribuant une couleur que vous renommerez comme étant celle du tracé.

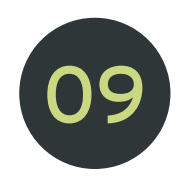

#### **ENCORE DES QUESTIONS ?**

N'hésitez pas à nous contacter si vous souhaitez plus de précisions ou si la réponse à votre question ne se trouve pas dans ce document. Nous nous tenons à votre disposition par téléphone ou par mail tous jours du lundi au vendredi de 9h à 12h30 et de 14h à 18h (sauf vendredi 17h).

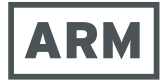

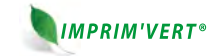